## **Idaho Organization of Resource Councils Annual Meeting 2020**

## **Zoom 101**

Here are some Zoom tips. Please follow them so we can make the most of our time together.

## **Prep/Before Our Call**

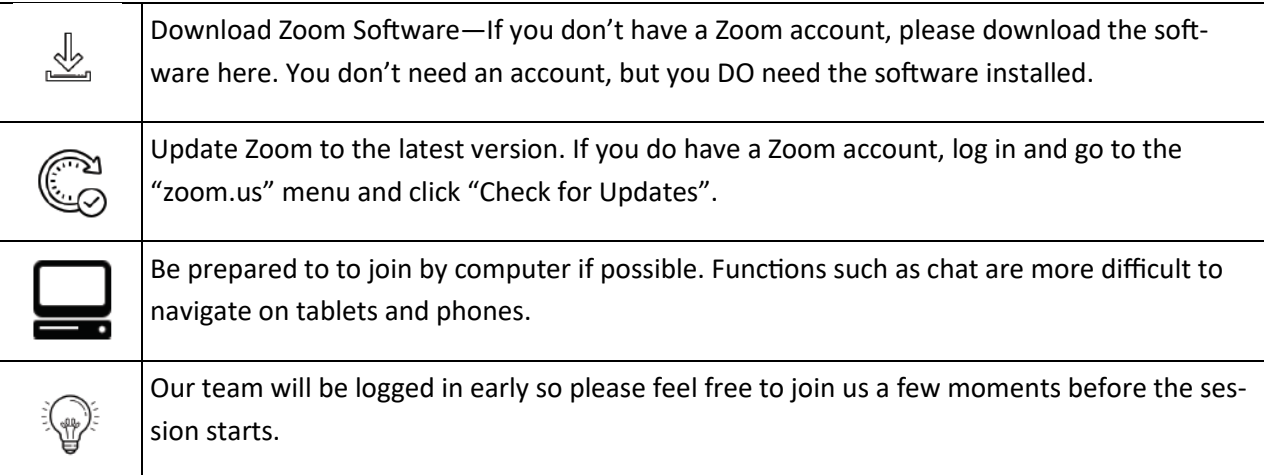

## **In-Meeting Guidelines**

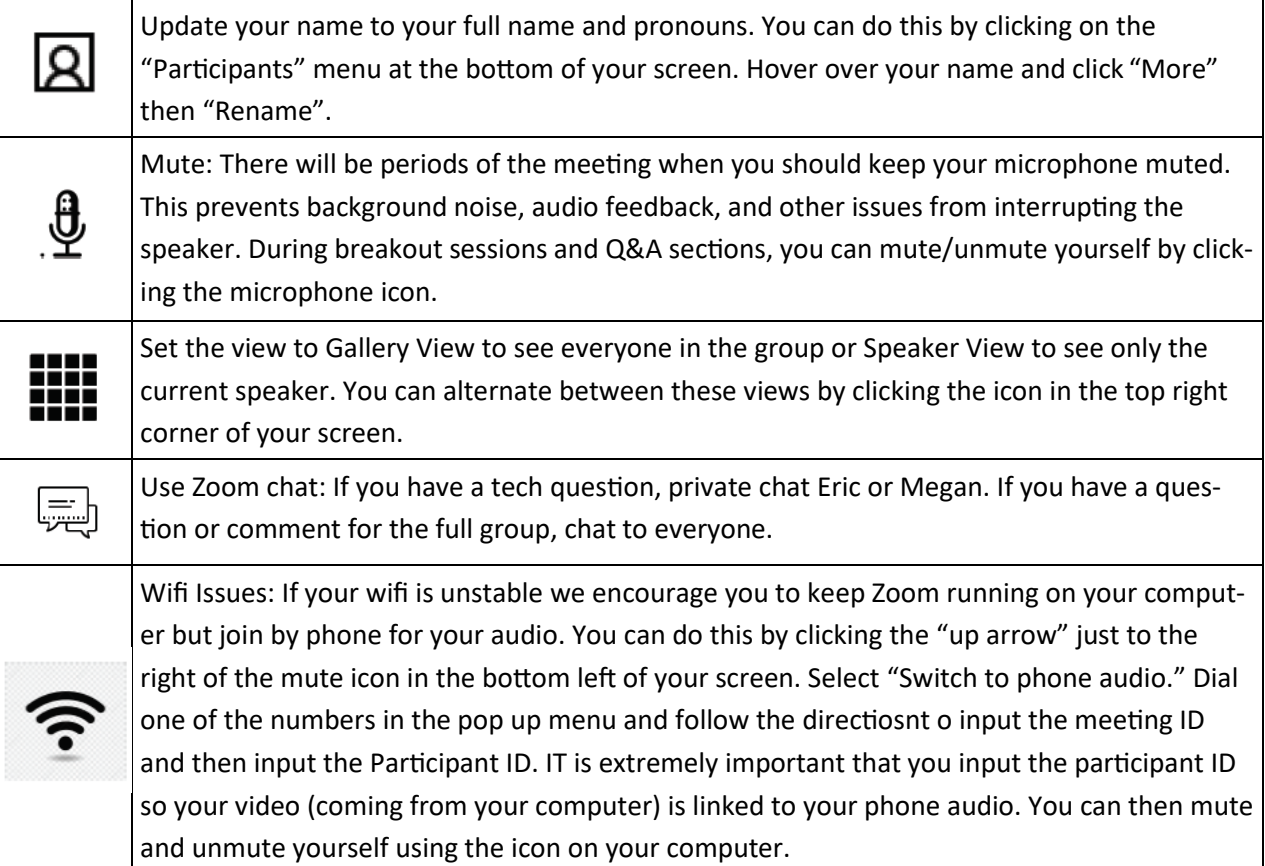